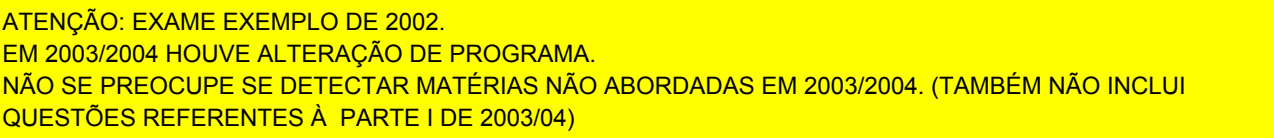

## Universidade do Minho **MESTRADO EM INFORMÁTICA - 2001/2002** Módulo: COMUNICAÇÕES POR COMPUTADOR I - EXAME - 08/02/2002

NOTA: Responda apenas a duas das 6 questões assinaladas com Opcional  $(2 \text{ em } 6)$ 

1) Apresenta-se na Figura 1 o esquema correspondente transferência de dados (envio e recepção) numa rede com Serviço Orientado à Conexão (CONS).

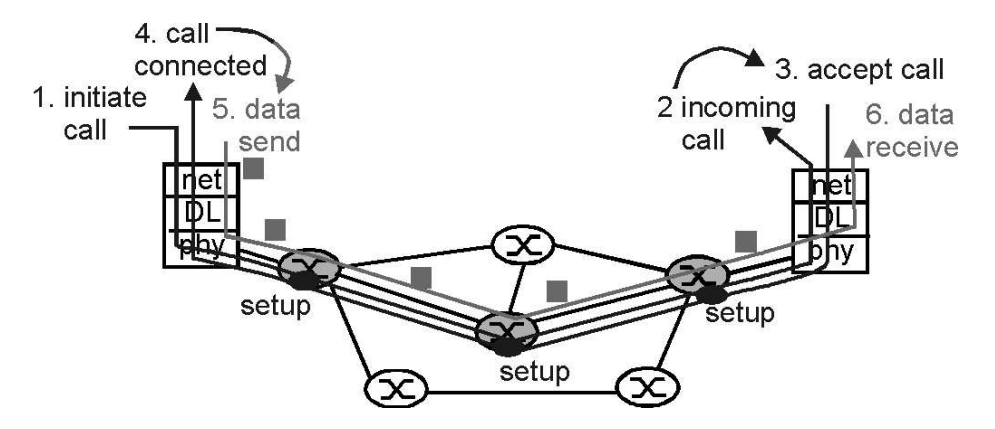

Figura 1 - Transferência de Dados (Orientada à conexão)

- a) Descreva brevemente as diferentes fases da transferência de dados representada e quais as respectivas funções.
- b) Identifique as tecnologias de rede (WAN) estudadas que se enquadram no modelo apresentado.

Opcional  $(2 \text{ cm } 6)$ 

- c) Uma das tecnologias que se enquadra no modelo apresentado na Figura 1 é o ATM. Quais as diferenças fundamentais existentes entre os Modos de Transferência Síncrona (STM) e Assíncrona (ATM)?
- 2) Apresenta-se na Figura 2 o esquema correspondente à transferência de dados (envio e recepção) numa rede de comutação de pacotes com Serviço Não-Orientado à Conexão (CLNS).

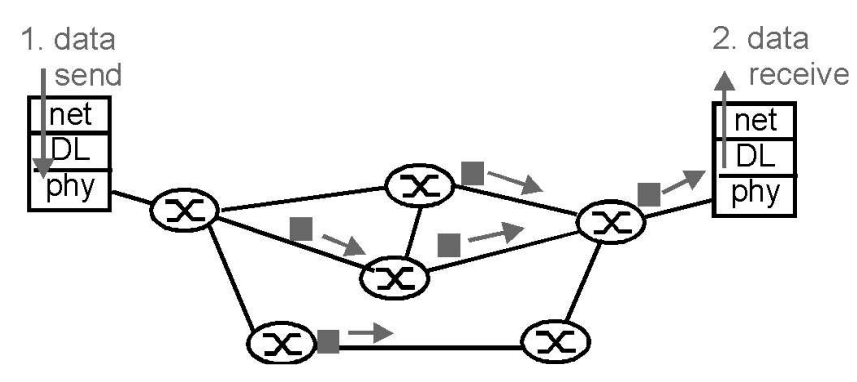

Figura 2-Transferência de Dados (Não-Orientada à conexão)

a) Descreva brevemente o formato genérico dos pacotes trocados e a influência do tamanho de pacote no desempenho das transferências de dados (refira campos de dados e de controlo).

ATENÇÃO: EXAME EXEMPLO DE 2002. EM 2003/2004 HOUVE ALTERAÇÃO DE PROGRAMA. NÃO SE PREOCUPE SE DETECTAR MATÉRIAS NÃO ABORDADAS EM 2003/2004. (TAMBÉM NÃO INCLUI QUESTÕES REFERENTES À PARTE I DE 2003/04)

> b) Numa rede do tipo apresentado na Figura 2 o tamanho de pacote para o transporte de dados de "voz" deve ser distinto (maior?, menor?, muito maior?, muito menor?) do tamanho utilizado para transporte de dados "clássicos" como p.ex. "ftp". Discuta esta questão (referia p.ex. atrasos, buffers de amortecimento, perdas, recuperação de erros).

## Opcional  $(2 \text{ cm } 6)$

- Uma das formas de implementar Voice over Packet (VOP) é utilizar "Voz $c)$ sobre-IP". Nestes casos é habitual utilizar-se um transporte simples (UDP) e não um protocolo de transporte com recuperação de erros, como p.ex. o TCP. Porque razão se utiliza um transporte simples e quais as implicações daí resultantes?
- 3) RDIS é um acrónimo para Rede Digital com Integração de Serviços (ISDN Integrated Services Digital Network).
	- a) Em sua opinião o que é o que é uma Rede Digital? E como definiria Integração de Serviços?

Opcional  $(2 \text{ cm } 6)$ 

Opcional

 $(2 \text{ cm } 6)$ 

- b) Quais serão as características fundamentais da RDIS-BL (RDIS-Banda Larga) e o que é que diferencia a RDIS de RDIS-BL?
- 4) A tecnologia *Frame-Relay* apareceu como substituta do X.25, aligeirando (ou mesmo eliminando) uma grande série de procedimentos de controlo do X.25.
	- a) No contexto de *Frame-Relav* apresente a sua definição para: **CIR**-Commited Information Rate, Bc-Commited Burst Size e Be-Excess Burst Size
	- b) O valor da taxa contratada (CIR) é, com toda a certeza, utilizado para se proceder a controlo de congestão (eventualmente através do controlo de admissão de pacotes) neste tipo de acessos. Descreva e explique os mecanismos de controlo de congestão presentes em redes Frame-Relay.
- 5) O modo de transferência assíncrona, ATM, parece ter-se imposto como um mecanismo adequado ao transporte de tráfego de diferentes características e com diferentes exigências de Qualidade-de-Serviço (QoS). Para permitir a adequação das redes ATM a diferentes tipos de tráfego o Modelo de Referência inclui as chamadas camadas de adaptação (AAL-ATM Adaptation Layer).

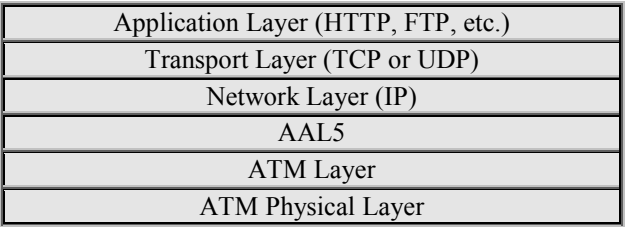

Figura 1 Pilha protocolar para IP-sobre-ATM

Opcional  $(2 \text{ cm } 6)$ 

- a) Quais são as funções genéricas das camadas de adaptação ATM (AALs)?
- b) Na Figura 1 a camada de rede IP utiliza a camada de adaptação ATM AAL5. Porque será que não se utilizou AAL1 (em vez de AAL5)? Justifique.

Mestrado em Informática

- c) Uma das formas de implementar IP-sobre-ATM designa-se por CIP (Classical IP over ATM). Refira a forma como, usando CIP, se resolve o problema de mapeamento de endereços IP em ATM.
- d) Distinga entre si, apresente as características genéricas e as áreas de aplicação típicas das classes de serviço identificadas por CBR, VBR-rt, VBR-nrt e ABR.
- 6) O mercado das telecomunicações em Portugal começou a ser liberalizado em 1 de Janeiro de 2000. Relembre as diferentes tecnologias de rede que estudou, o respectivo enquadramento e considere a sua opinião pessoal sobre as redes de comunicação, os respectivos serviços e sobre o que pensa que irá acontecer às aplicações telemáticas no futuro.
	- a) Passados mais de 2 anos, e olhando para o panorama nacional actual, apresente a sua opinião sobre as consequências efectivas da liberalização iniciada em 2000.
	- b) Desde há longos anos que se tem assistido a uma "luta" entre as tecnologias ATM e IP, duas tecnologias com diferente implantação, diferentes filosofias, custos distintos e garantias de QoS também distintas. Apresente a sua opinião pessoal sobre a evolução previsível destas duas tecnologias.
- 7) Em que consistem a tecnologias WDM e DWDM? Considera que será fácil e economicamente viável reorganizar as actuais infraestruturas de fibra óptica (e respectivos equipamentos activos) para a introdução de tecnologias como o WDM ou o DWDM? Justifique.

Opcional  $(2 \text{ cm } 6)$ 

ATENÇÃO: EXAME EXEMPLO DE 2002. EM 2003/2004 HOUVE ALTERAÇÃO DE PROGRAMA. NÃO SE PREOCUPE SE DETECTAR MATÉRIAS NÃO ABORDADAS EM 2003/2004. (TAMBÉM NÃO INCLUI QUESTÕES REFERENTES À PARTE I DE 2003/04)